- 13 ISBN 9787040222937
- 10 ISBN 7040222930

出版时间:2008-3

页数:278

版权说明:本站所提供下载的PDF图书仅提供预览和简介以及在线试读,请支持正版图书。

## www.tushu000.com

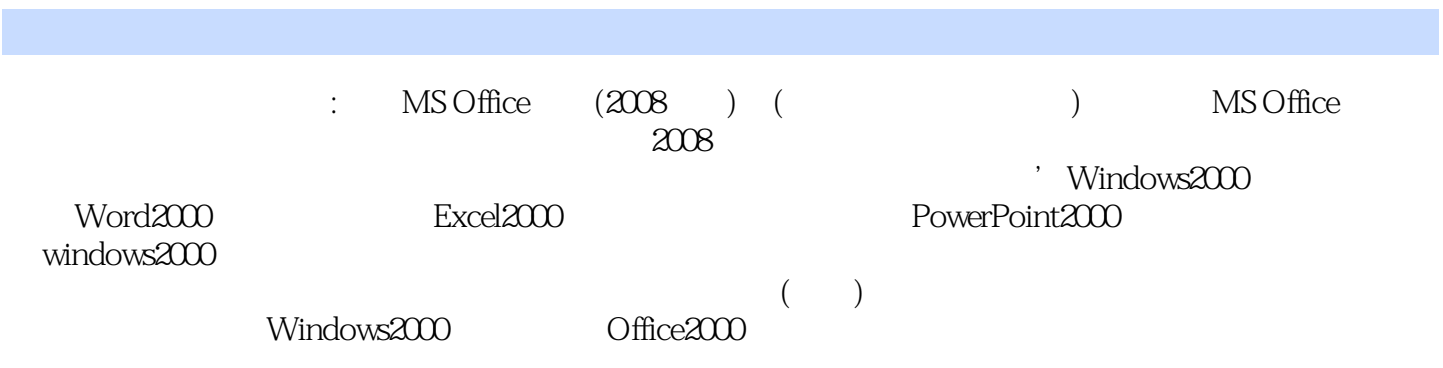

 $11$  1.1.1  $1.1$  1.1.2  $1.1.3$  1.1.4  $1.1.4$  $1.2$  1.2.1 1.2.2 1.2.3  $1.3$  1.3.1  $1.32$   $1.33$   $1.4$  $1.4.1$   $1.4.2$   $1.4.3$   $1.4.4$   $1.5$  $1.51$   $1.52$   $1.53$   $1.6$  $1.32$   $1.32$   $1.33$   $1.34$   $1.30$   $1.32$   $1.83$ <br>1.81  $1.82$   $1.83$  $1.81$   $1.82$   $1.83$   $1.2$ windows 2000  $2.1$  Windows 2000  $2.1$ .1 Windows 2000  $2.1$ .2 Windows 2000 的系统需求2.1.3 Windows 2000的常用术语2.2 Windows 2000操作系统的一般操作2.2.1 Windows 2000的安 2.2.2 Windows 2000 2.2.3 Windows 2000 2.2.4 2.2.5 "2.2.6  $227$   $228$   $229$   $2210$   $2211$   $23$ Windows 2000 2.3.1 2.3.2 ( ) 2.3.3 ( ) 2.3.4  $($  ) 2.3.5 2.3.6 () 2.3.7 () 2.3.8 2.39 2.3 31 31.1 31.2 31.3 3.1.4 Windows 2000 3.2 a.2.1 3.2.1 a.3.2.2 a.3.3 ABC 3.3.1 ABC 3.3.2 3.4 3.4.1 3.4.2 3 4 Word 20004.1 Word 2000 4.1.1 Word 4.1.2 Word 4.1.3 Word 4.2 Word 4.2 Word 4.2.1 Word 4.2.2 Word 4.3 4.31 4.3.2 4.3.3 4.3.4 4.3.5 4.36 4.4 4.4.1 4.4.2 4.43  $444$  4.45  $445$  4.5  $451$  4.5.2  $4.5.3$   $4.6$   $4.61$   $4.62$   $4.63$   $4.64$ 4 5 ExceIJ 20005.1 Excel 2000 5.1.1 Excel 5.1.2  $\text{Excel } 2000$  5.2 Excel  $2000$  5.2.1 5.2.2 5.2.3 5.2.3  $5.24$   $5.25$   $5.3$   $5.31$  Excel  $5.3.2$  Excel Cole 2000<br>
5.2 5.24 5.25 5.4.5 5.5<br>
5.51 5.52 5.53 5.53 5.6 5.61 5.62 5.63 5.63 5.63 5.6<br>
5.62 5.63 5.6 5.61 PowerP  $5.51$   $5.52$   $5.53$   $5.6$   $5.61$ 求5.6.2 数据记录单的编辑功能5.6.3 数据清单的管理功能习题5第6章 电子演示文稿制作软件PowerPOint 20006.1 PowerPoint 2000 6.1.1 PowerPoint 2000 6.1.2 PowerPoint 2000 6.1.3 " "  $62$  PowerPoint  $200$   $621$   $622$ 6.2.3 6.2.4 PowerPoint 6.2.5 6.2.5 6.3  $631$   $632$   $633$   $634$  $64$  6.41  $642$  6.43  $644$  $65$  6.5.1 6.5.2 6.5.3 6.5.3  $6.5$   $6.5$   $6.6$   $6.6$   $6.6$   $6.6$   $6.6$   $6.6$   $6.6$   $6.6$   $6.6$   $6.6$   $6.6$   $6.6$   $6.6$   $6.6$   $6.6$   $6.7$   $6.7$   $6.7$   $6.7$   $6.7$   $6.7$   $6.7$   $6.7$   $6.7$   $6.7$   $6.7$   $6.7$   $6.7$   $6.7$   $6.7$   $6.7$   $6.7$   $6.7$   $6.7$   $6.7$  $($ Internet)  $7.1$   $7.1$   $7.1.1$   $7.1.2$ 7.1.3 7.1.4 7.2 7.2.1 7.2.2  $7.3$ Internet  $7.3$ 1 Internet  $7.3$ 2 IP  $7.3$ Internet的基本服务7.3.4 Internet接人方式介绍7.3.5 网络安全7.4 Intemet的简单应用7.4.1 浏览器IE6.0中文 7.4.2 Outlook Express 7.4.3 7.4.4 7 A B Windows

 $\therefore$  MS Office  $(2008)$ 

 $2<sub>l</sub>$ 

1、还不错,内容瞒详细的,对于系统的学习还是很有帮助的.如果有ppt就更好了!

本站所提供下载的PDF图书仅提供预览和简介,请支持正版图书。

:www.tushu000.com